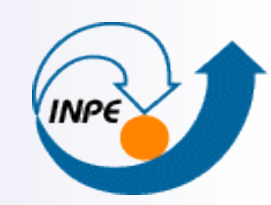

MINISTÉRIO DA CIÊNCIA E TECNOLOGIA **INSTITUTO NACIONAL DE PESQUISAS ESPACIAIS** 

# **Modelo Relacional**

# **Modelo Entidade-Relacionamento (E-R)**

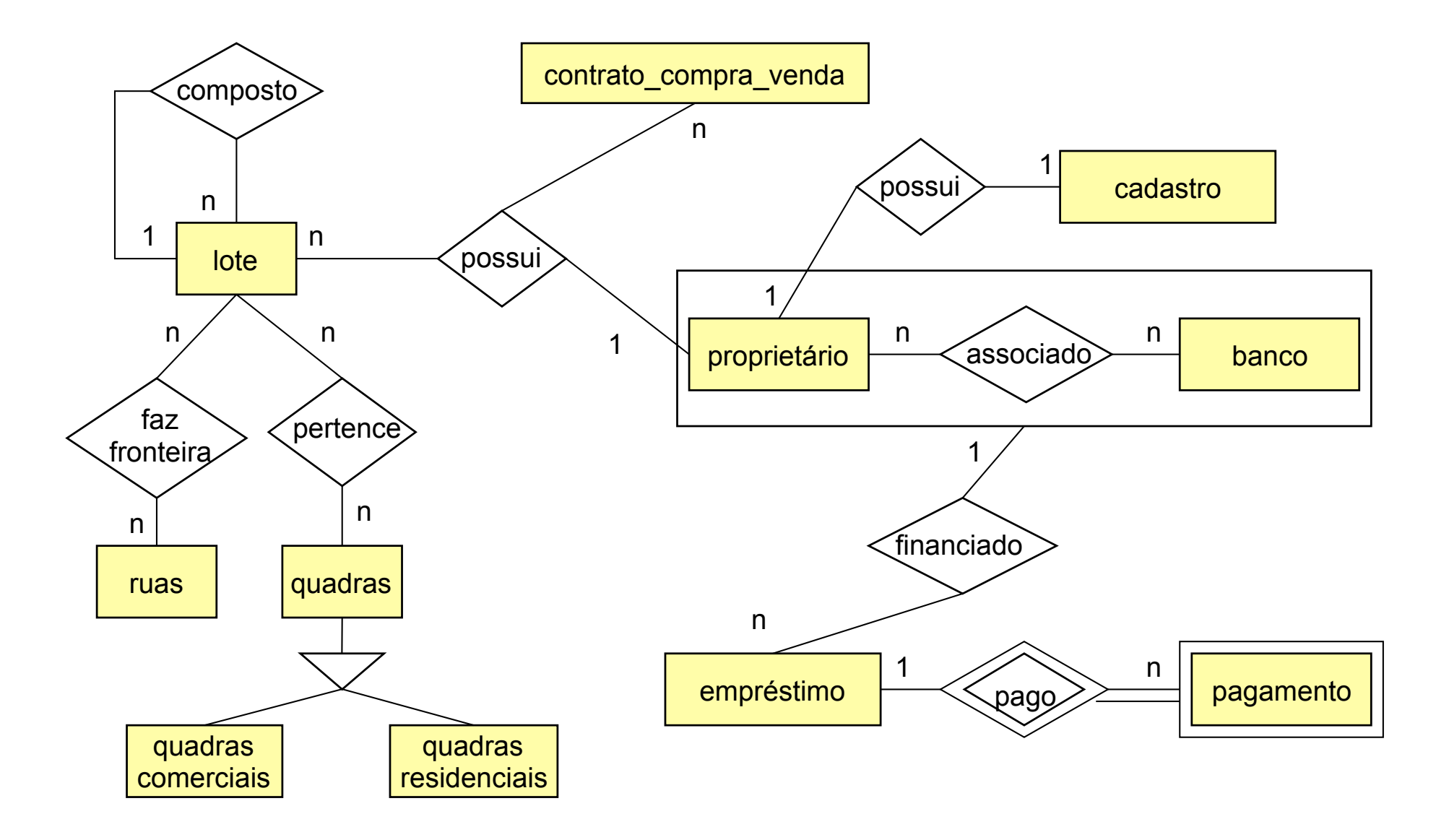

#### **Modelo Relacional**

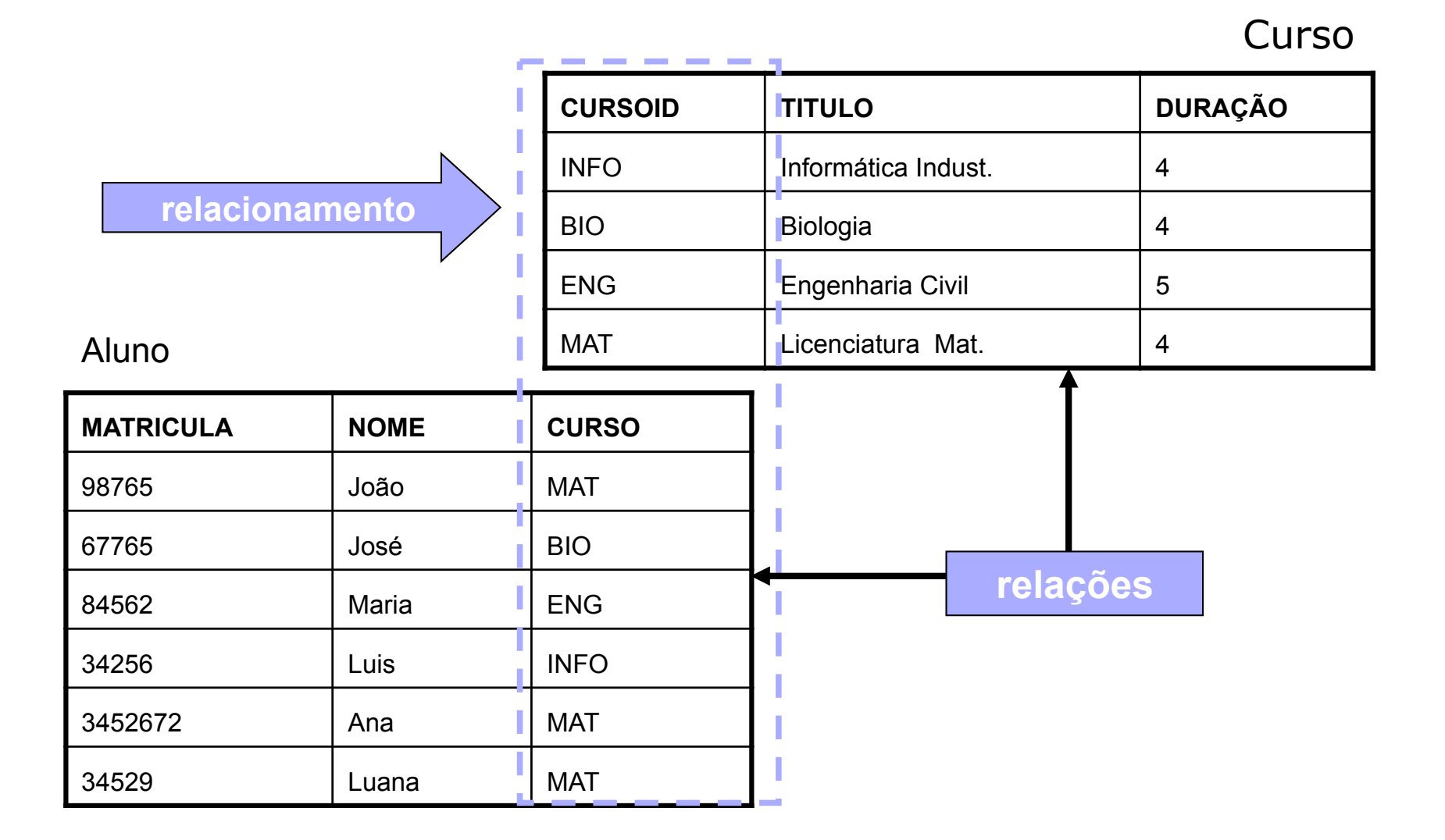

- **Entidades com atributos chaves bem definidos geram uma relação.**
- Relacionamentos podem gerar uma relação adicionando-se os atributos chaves das entidades relacionadas e os atributos do relacionamento.
- **Entidades com atributos chaves não bem definidos geram uma relação** adicionando-se a chave da relação que dependem.

#### **Conversão E-R**→ **Modelo Relacional - Exemplo**

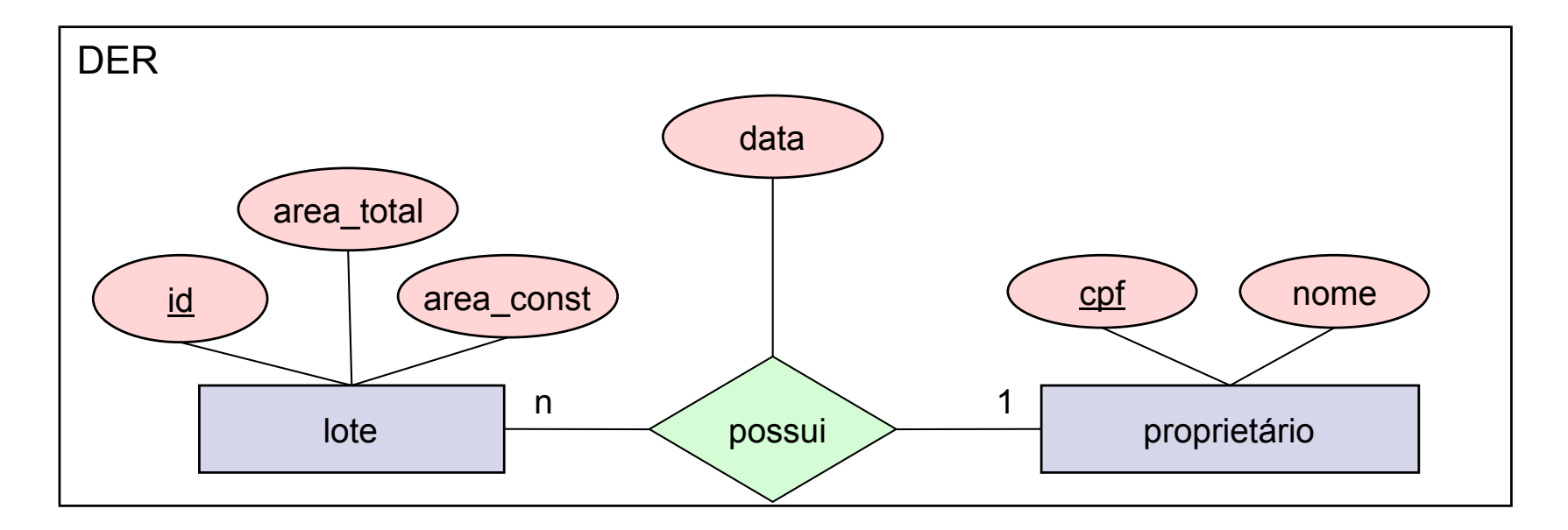

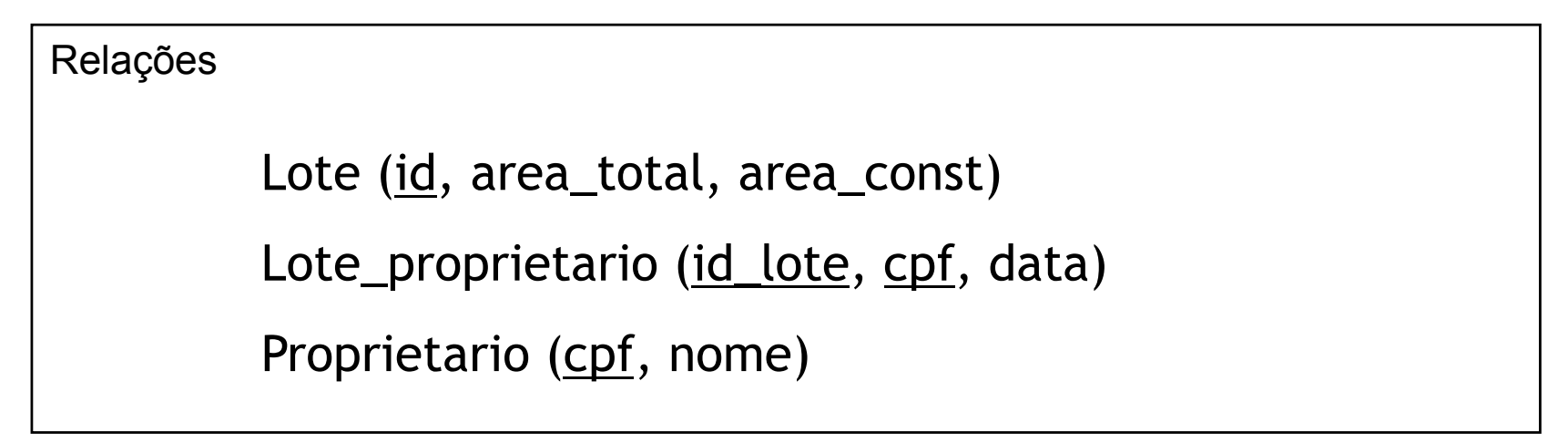

- Cada entidade é traduzida para uma tabela.
- Cada atributo (simples) da entidade define uma coluna da tabela.
- ! A coluna correspondente ao atributo identificador é chave primária

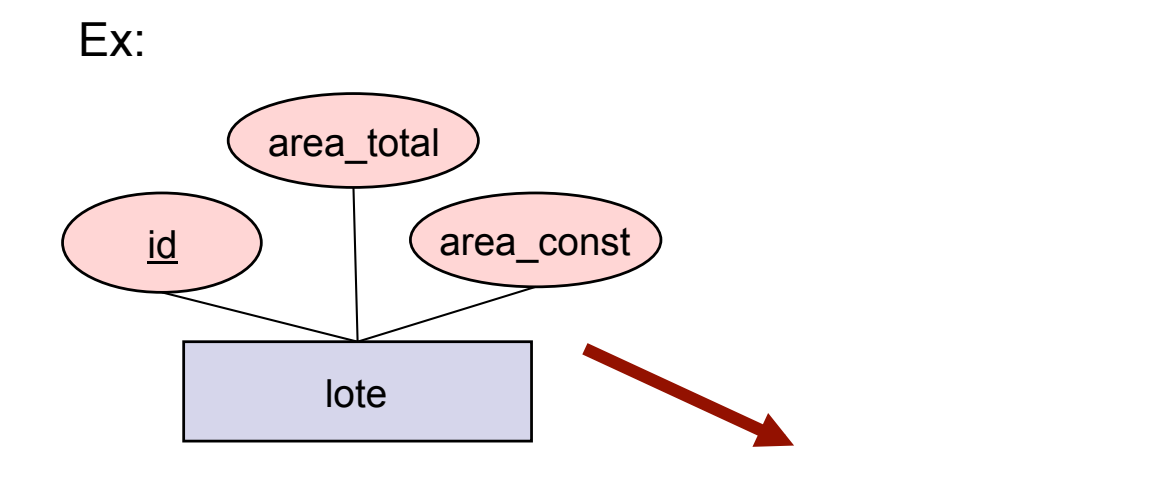

Lote(id, area\_total, area\_const)

- **E** Relacionamento
	- A tradução do relacionamento depende da cardinalidade das entidades que participam do relacionamento.
	- □ Formas básicas de tradução:
		- **E** Tabela própria
		- ! Colunas adicionais dentro da tabela de entidade

■ Relacionamento 1:N ou N:1

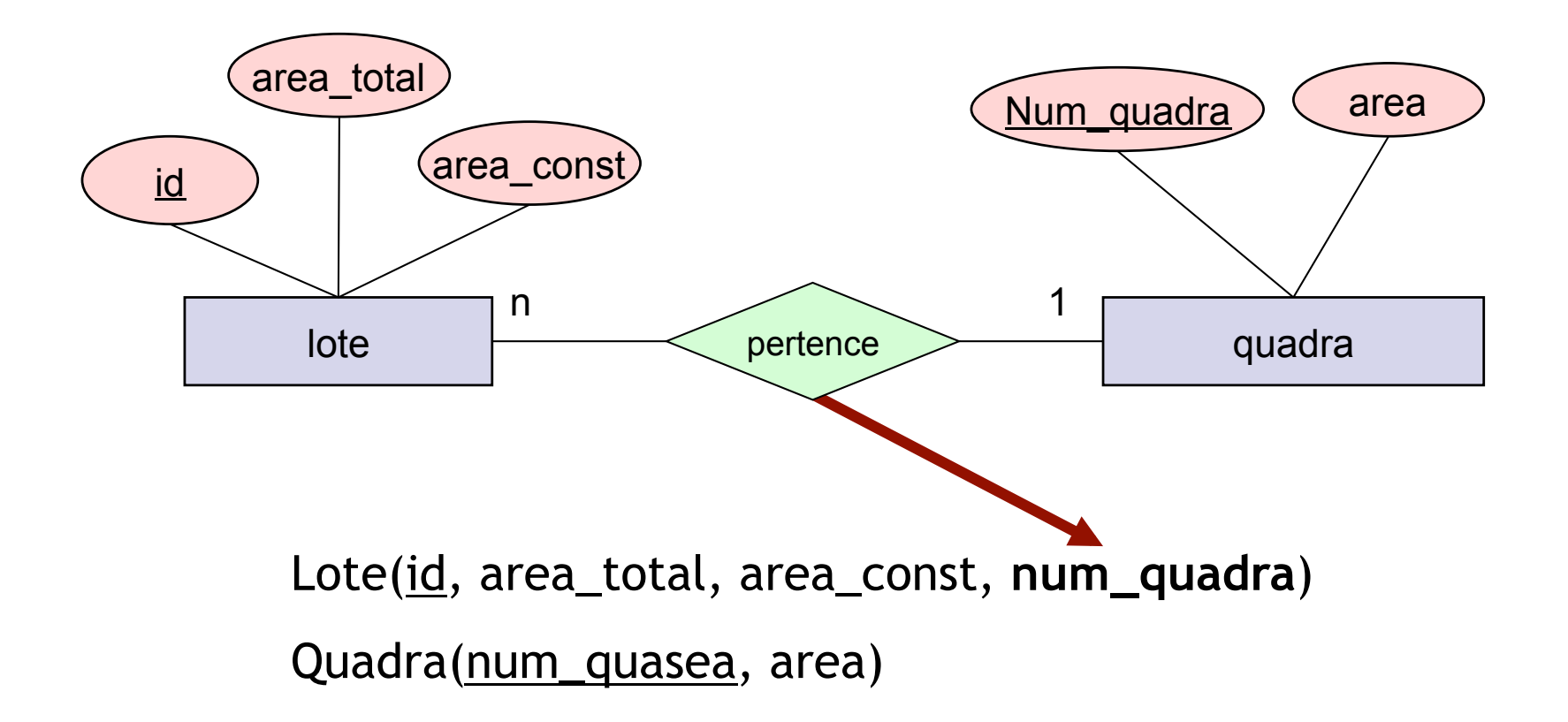

■ Relacionamento N:N

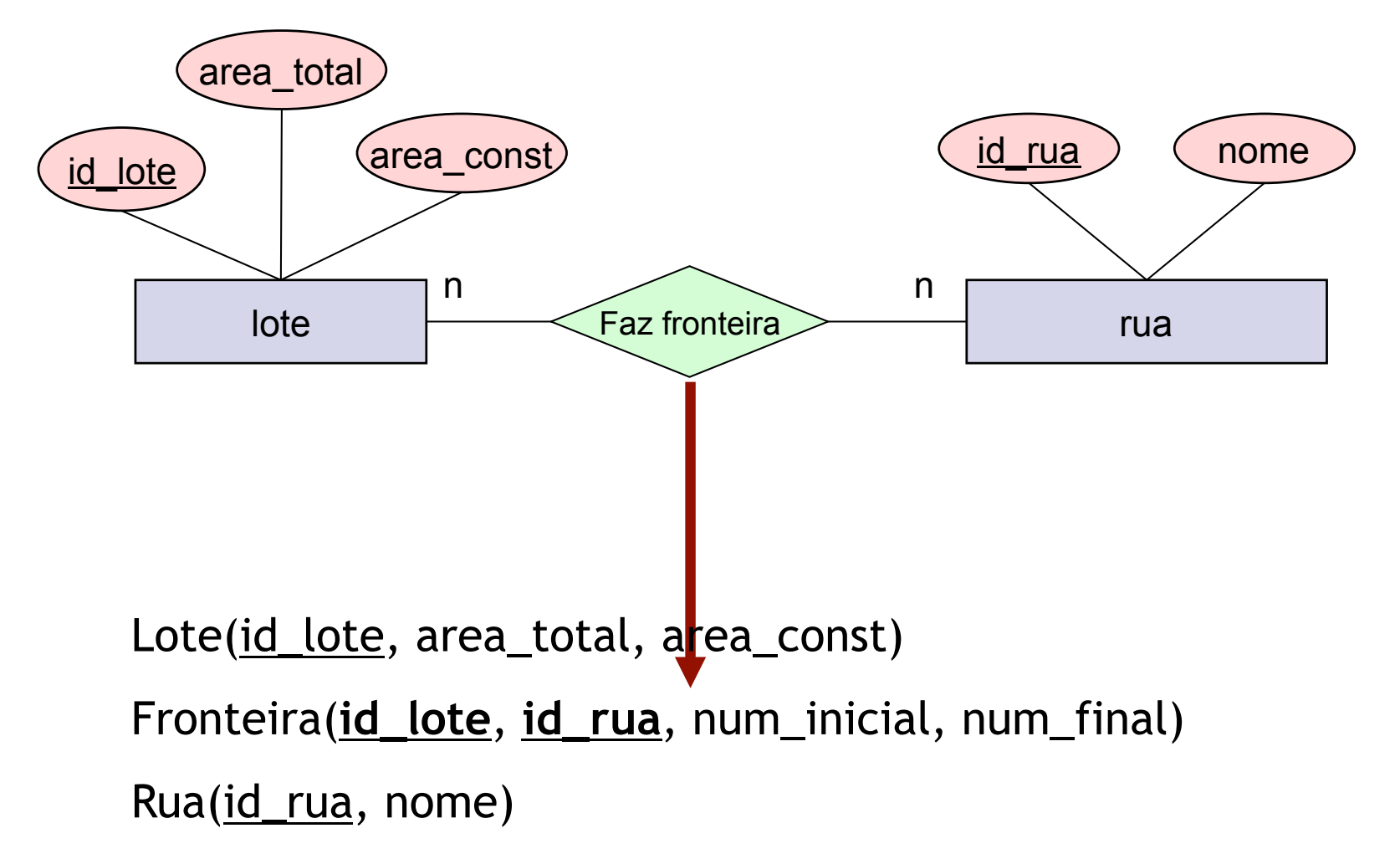

**E** Auto relacionamento

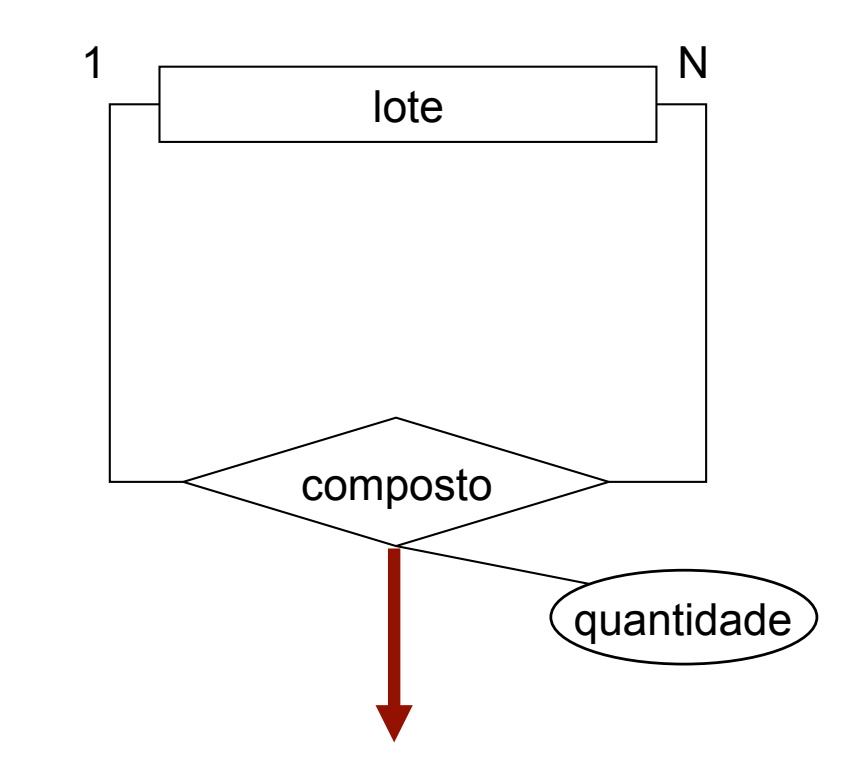

Lote(id\_lote, area\_total, area\_const)

Composição(**id\_lote**, **id\_lote\_comp**, quantidade)

**Relacionamento múltiplo** 

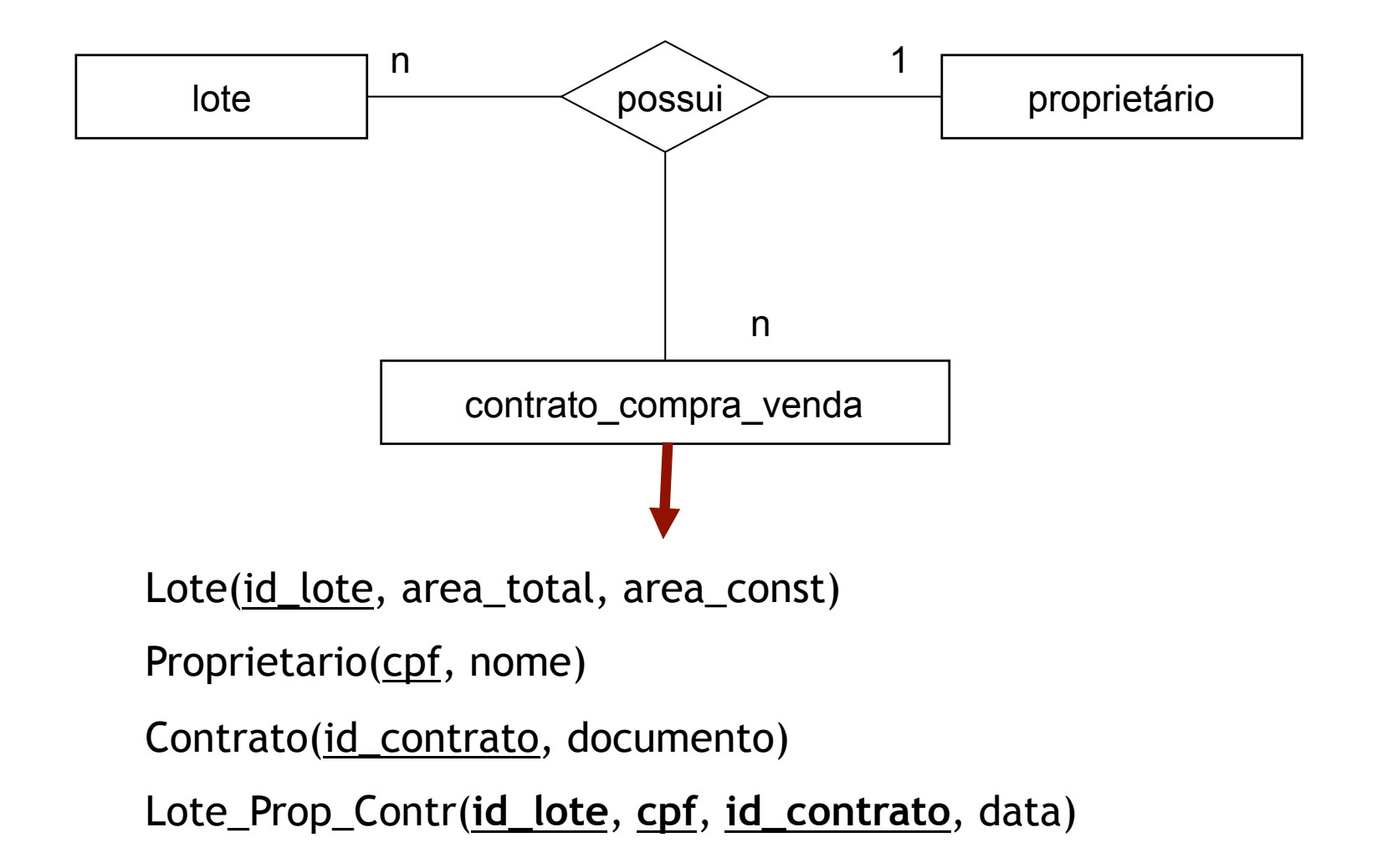

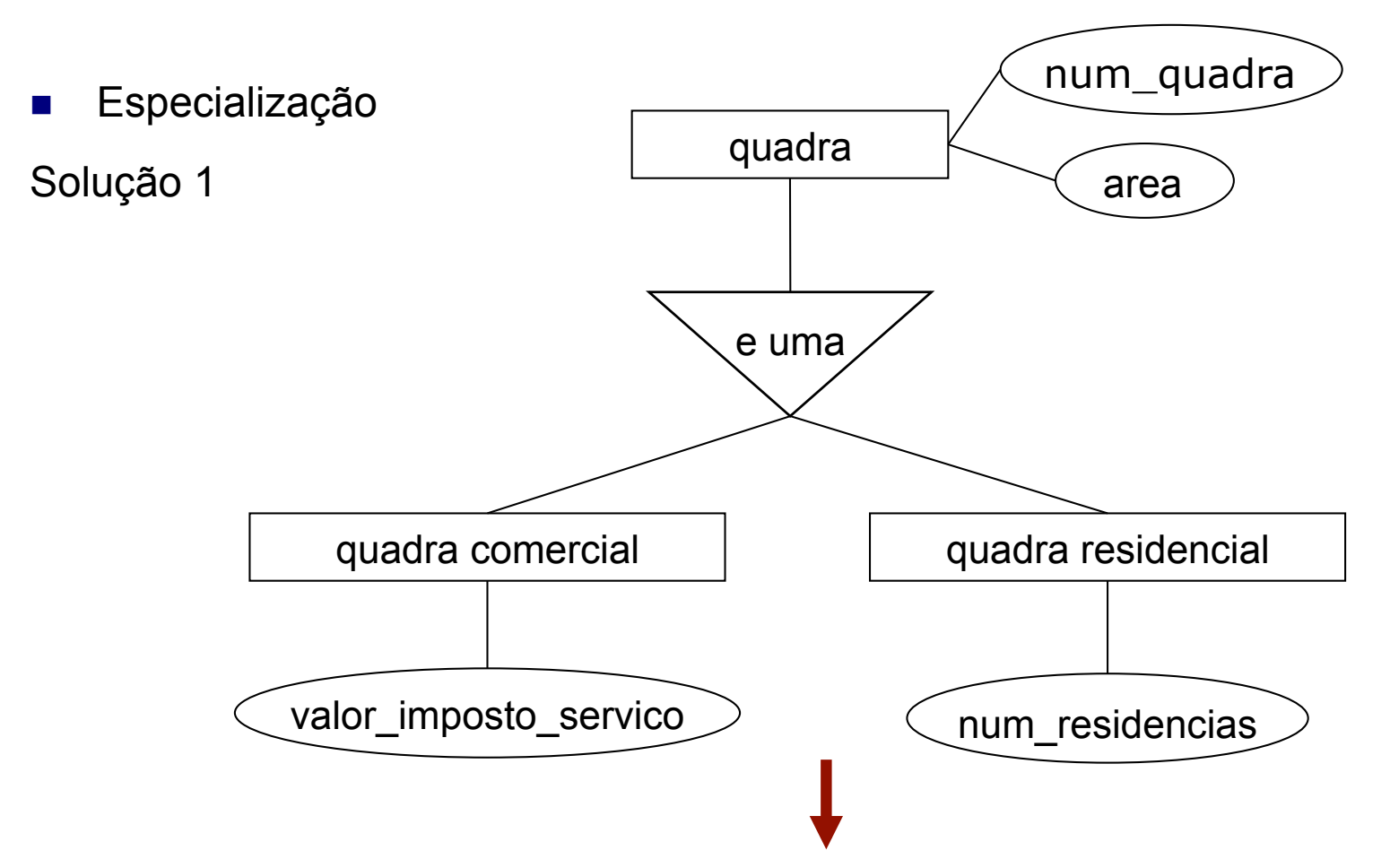

Quadra\_comercial (num\_quadra, area, imposto\_servico) Quadra\_residencial (num\_quadra*,* area*,* num\_residencias)

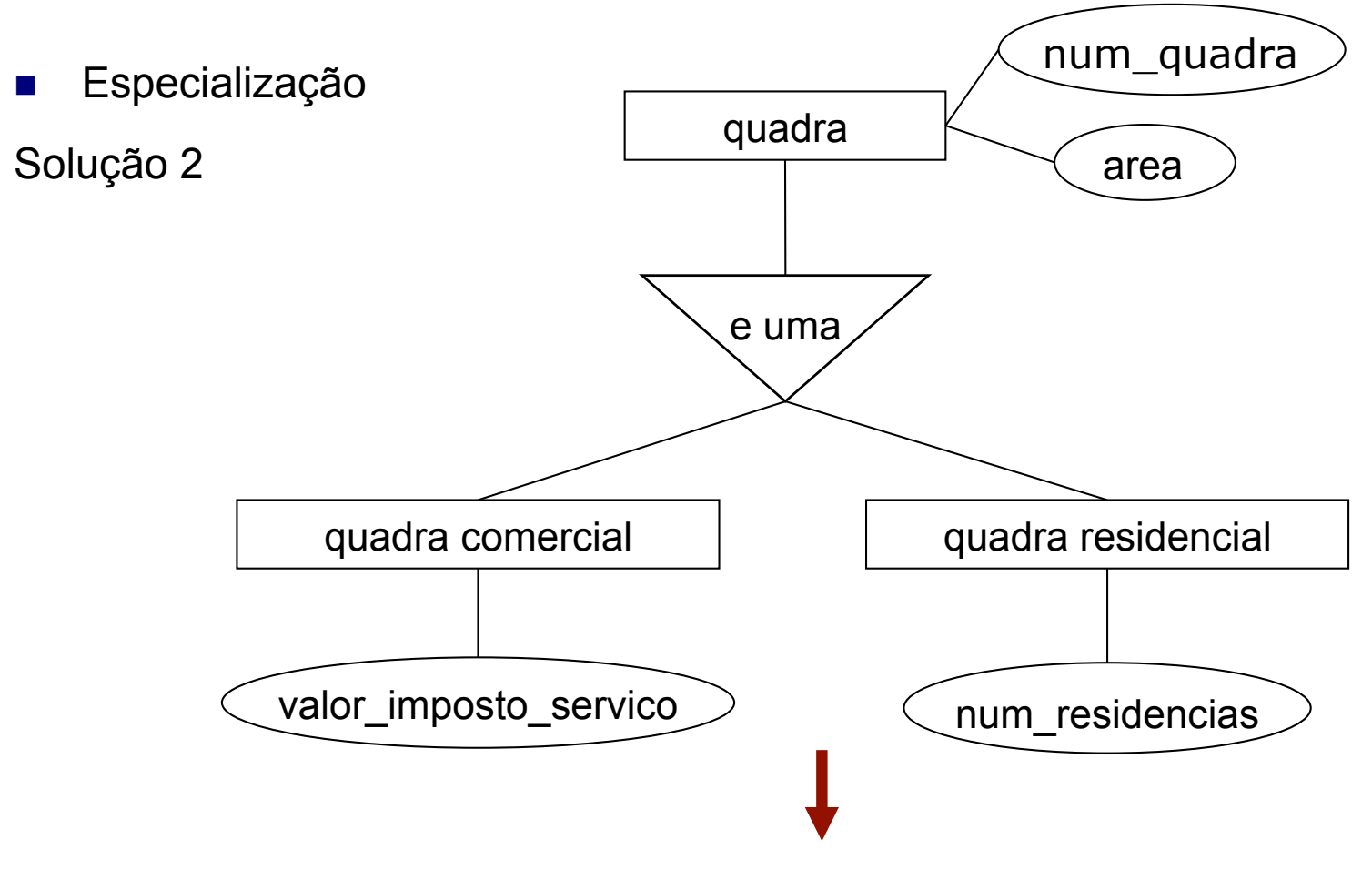

Quadra(num\_quadra, area)

Quadra comercial (num\_quadra, imposto\_servico)

Quadra\_residencial (num\_quadra*,* num\_residencias)

#### **Fases de projeto de um Banco de Dados**

- **Projeto Conceitual** 
	- $\Box$  Abstração do mundo real
	- Gera um esquema conceitual de BD independente do SGBD
- **Projeto Lógico** 
	- $\Box$  O esquema conceitual é mapeado para o modelo de implementação de dados do SGBD
- **Projeto Físico** 
	- " Especificação das necessidades de recursos do SGBD como estruturas de dados, métodos de acesso e segurança

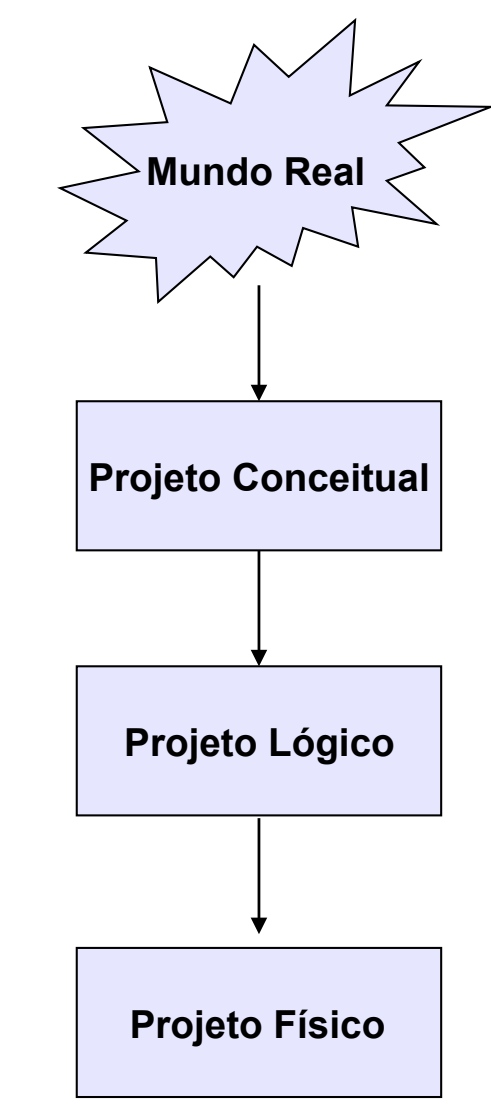

# **Projeto Lógico de BD**

#### **Normalização**

- Processo pelo qual um esquema de tabelas (relações) insatisfatório é quebrado de forma que seus atributos formem relações menores que sejam mais adequadas:
	- ! Sem redundância de informações
	- **E.** Maior facilidade de manutenção
- $\Box$  Baseado em varias regras de normalização:
	- $\blacksquare$  1<sup>a</sup> forma normal
	- $\Box$  2<sup>a</sup> forma normal
	- $\Box$  3<sup>a</sup> forma normal
- **E** Regra de ouro: entre com o mínimo de data necessário, evite duplicar informação com menor risco para a integridade dos dados

#### **Exemplo:**

#### solicitacao\_compra

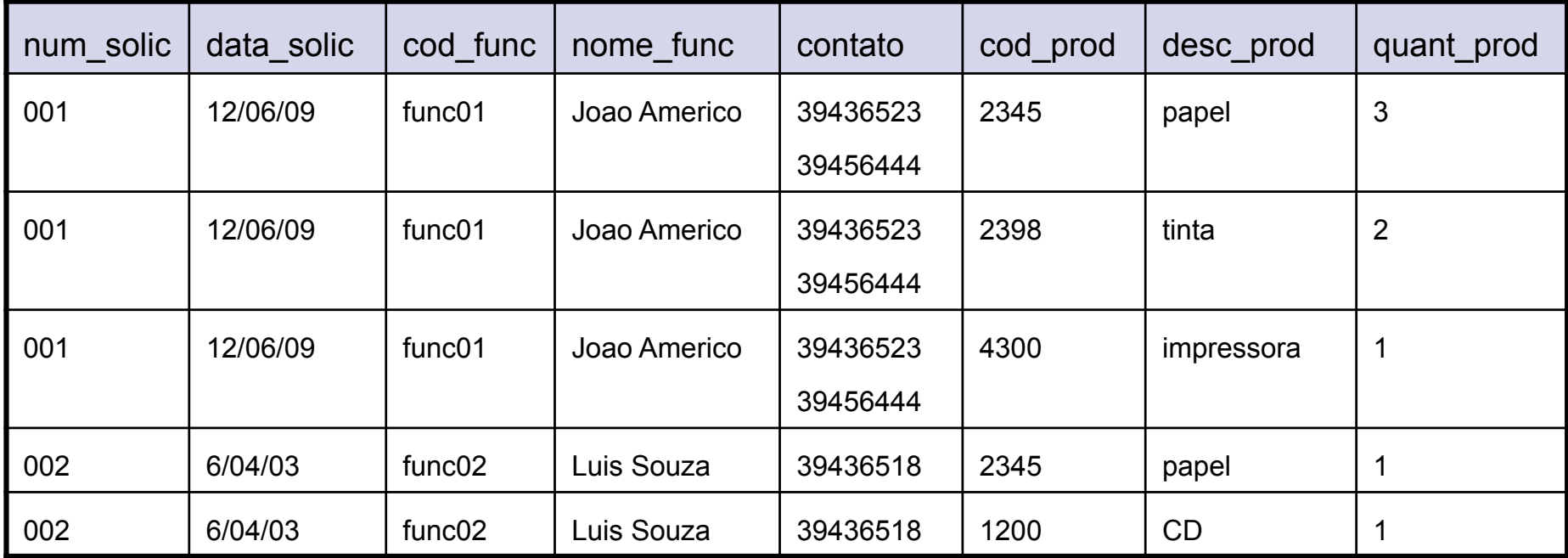

- Redundância dos dados
	- $\Box$  Possui vários grupos repetidos
- **E** Anomalias de inserção
	- $\Box$  Inserir um novo funcionário
	- $\Box$  Inserir um novo produto
- **E** Anomalias de atualização
	- $\Box$  Alterar o nome de um funcionário
- **Anomalias de remoção** 
	- $\Box$  Remover um produto

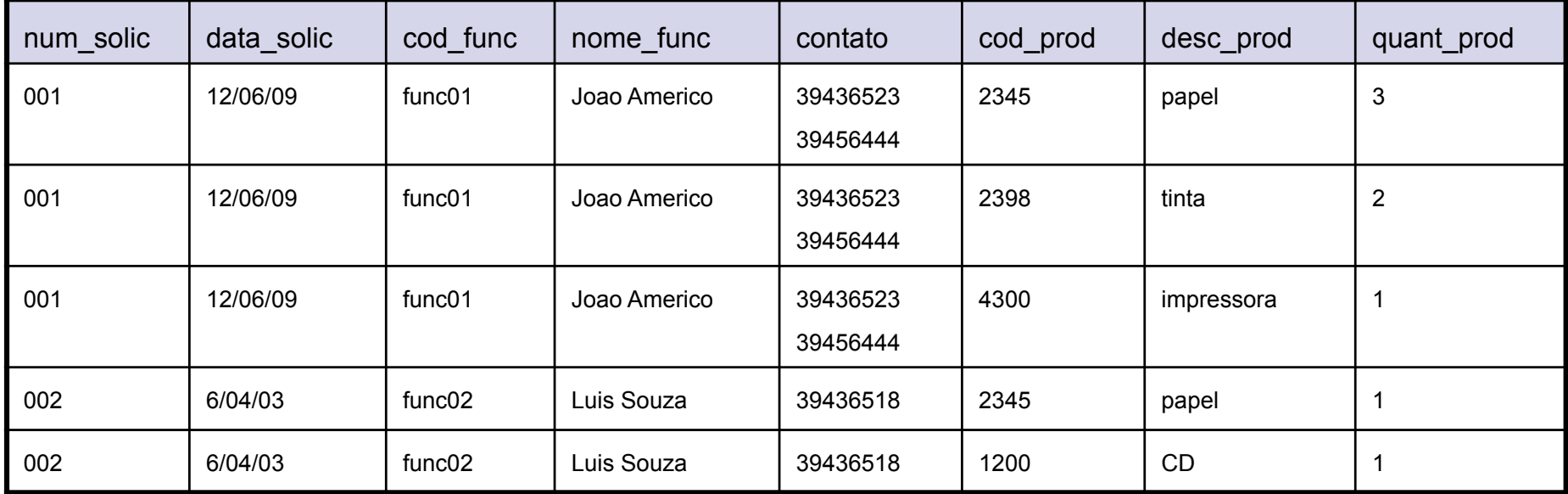

- Redundância dos dados
	- $\Box$  Possui vários grupos repetidos
- **Anomalias de inserção** 
	- $\Box$  Inserir um novo funcionário
	- $\Box$  Inserir um novo produto
- **E** Anomalias de atualização
	- $\Box$  Alterar o nome de um funcionário
- **Anomalias de remoção** 
	- $\Box$  Remover um produto

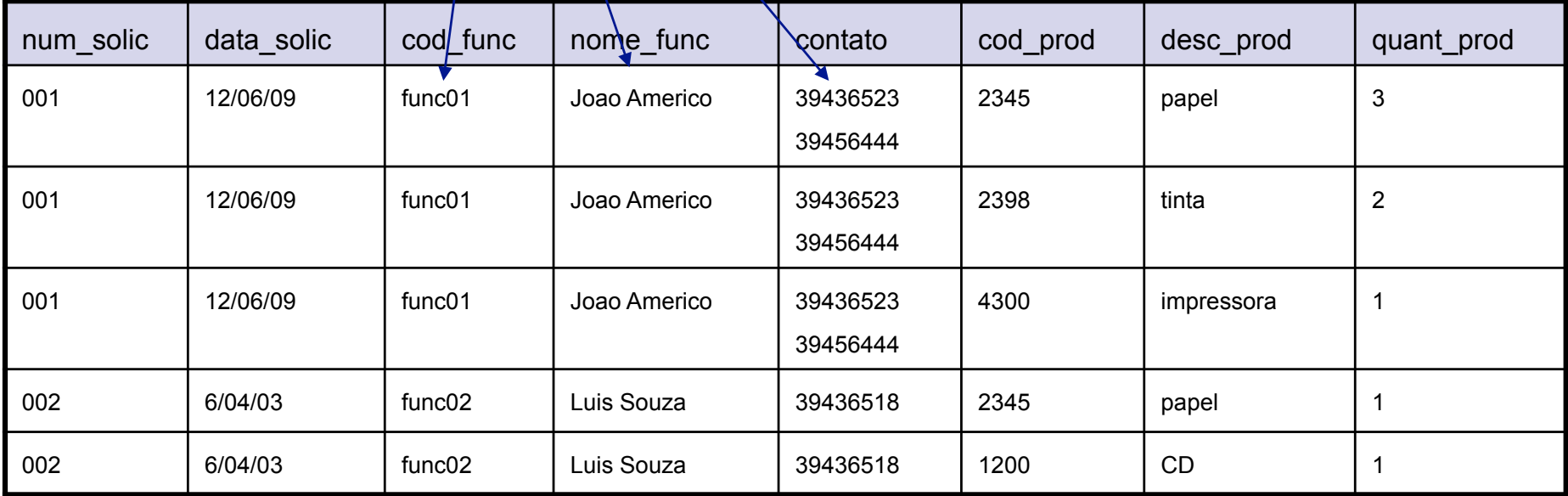

- Redundância dos dados
	- $\Box$  Possui vários grupos repetidos
- **Anomalias de inserção** 
	- $\Box$  Inserir um novo funcionário
	- $\Box$  Inserir um novo produto
- **E** Anomalias de atualização
	- $\Box$  Alterar o nome de um funcionário
- **Anomalias de remoção** 
	- $\Box$  Remover um produto

#### Gera linhas incompletas!

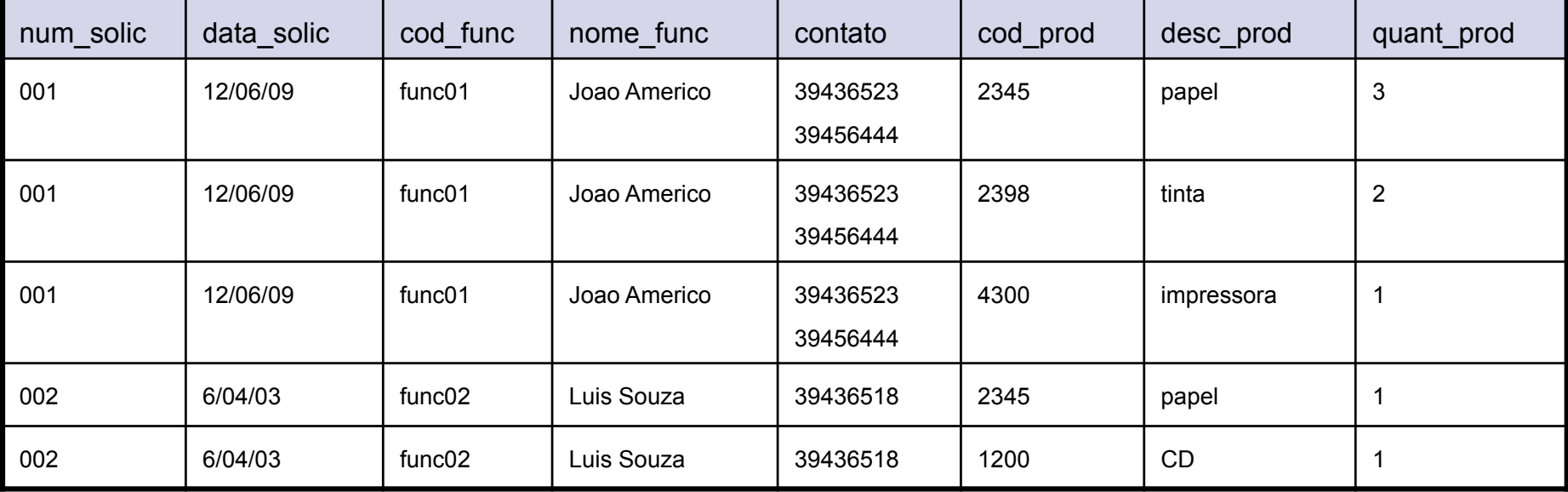

- Redundância dos dados
	- $\Box$  Possui vários grupos repetidos
- **E** Anomalias de inserção
	- $\Box$  Inserir um novo funcionário
	- $\Box$  Inserir um novo produto
- Anomalias de atualização
	- $\Box$  Alterar o nome de um funcionário
	- Anomalias de remoção
		- $\Box$  Remover um produto

#### Tem que alterar várias linhas!

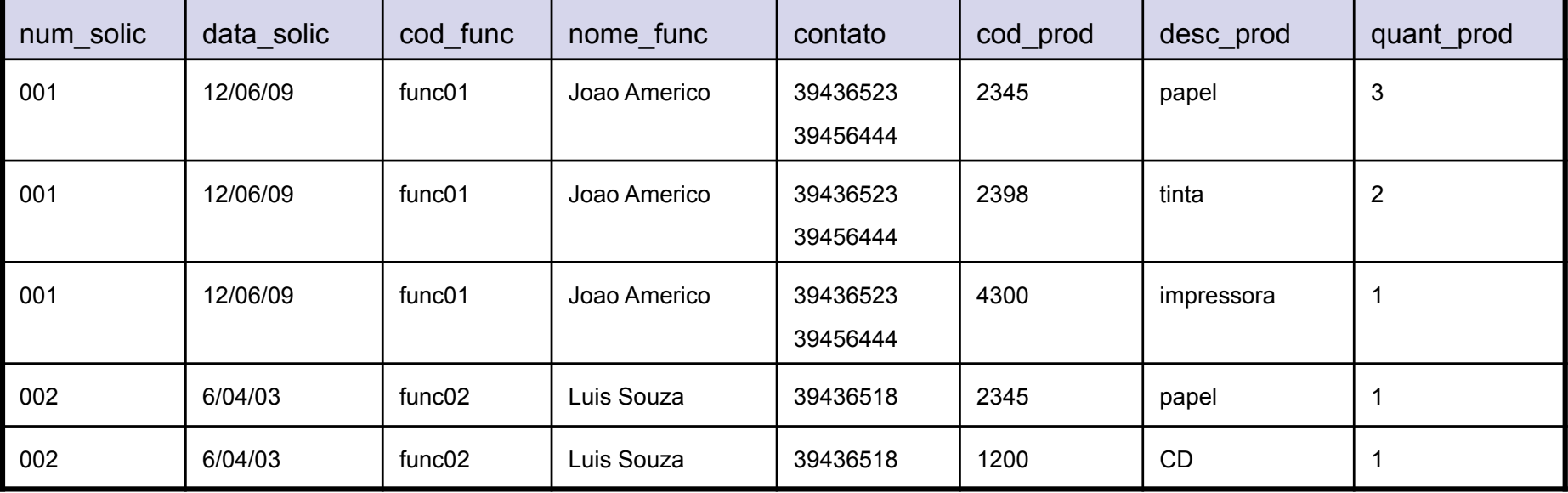

- Redundância dos dados
	- $\Box$  Possui vários grupos repetidos
- **E** Anomalias de inserção
	- $\Box$  Inserir um novo funcionário
	- $\Box$  Inserir um novo produto

#### Remove informação sobre os funcionários

- **E** Anomalias de atualização
	- $\Box$  Alterar o nome de um funcionário
- **E** Anomalias de remoção
	- $\Box$  Remover um produto

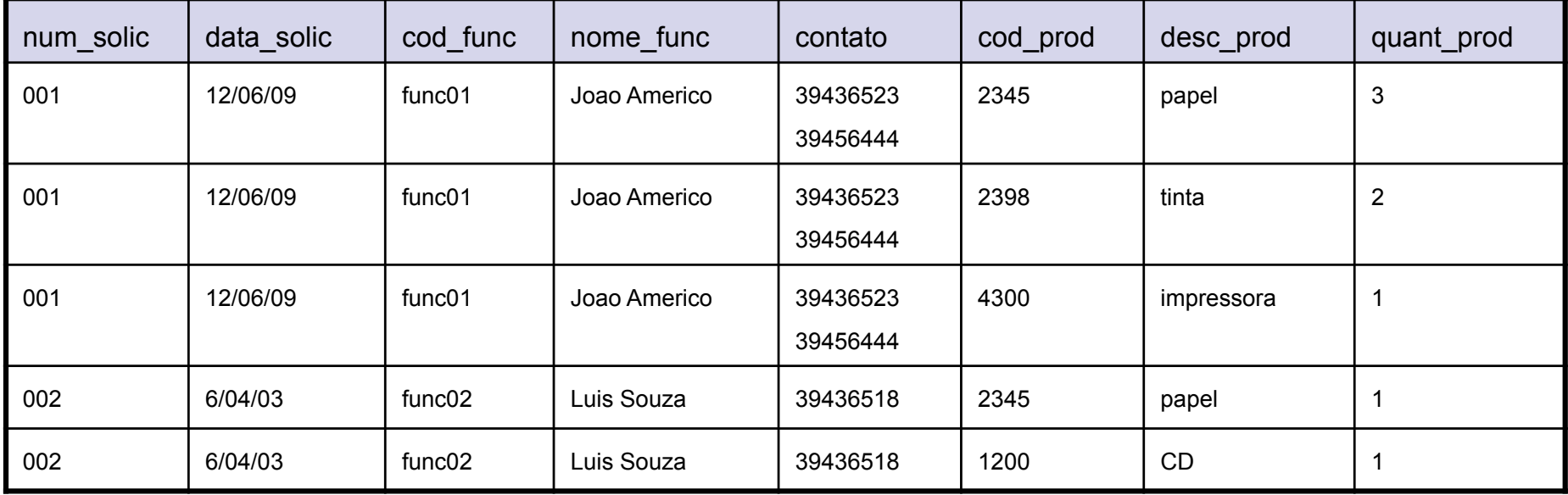

- $\blacksquare$  1ª Forma normal:
	- $\Box$  Uma relação esta na 1FN se, e somente se, todos os domínios contiverem apenas valores atômicos.
	- $\Box$  Uma relação está na 1FN quando seus atributos não contém grupos de repetição
	- $\Box$  Uma maneira de trazer uma tabela para a 1FN é separar as entidades claramente identificadas em tabelas separadas

#### $\blacksquare$  1ª Forma normal:

#### solicitacao\_compra

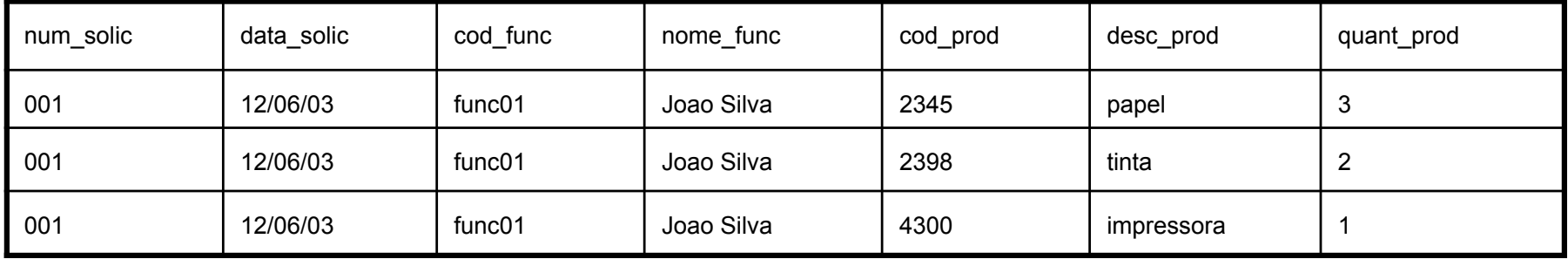

#### 1FN

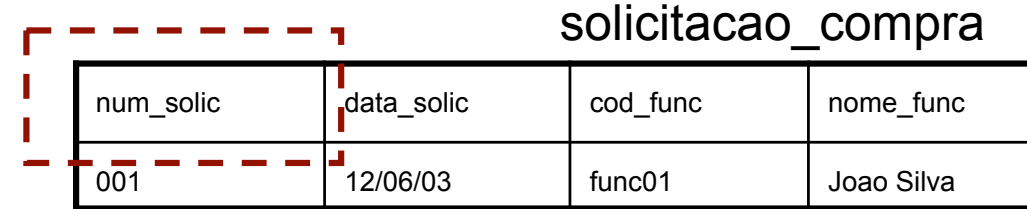

#### solicitacao\_produtos

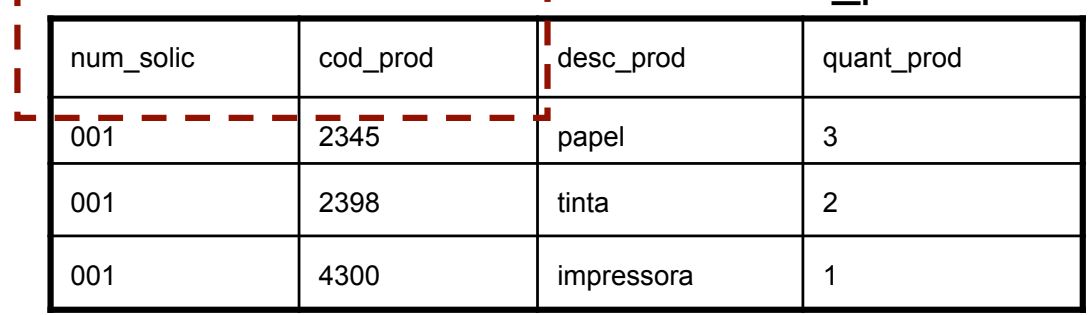

 $\sim$   $\sim$   $\sim$ 

- **Dependência funcional** 
	- $\Box$  Dada uma relação R, o atributo Y de R é funcionalmente dependente do atributo X de R

 $(R.X \rightarrow R.Y)$ 

 se, e somente se, sempre que duas tuplas de R têm o mesmo valor para X elas tem também o mesmo valor para Y.

 $cod\_func \rightarrow nome\_func$ 

 $\square$  Ex.:

cod\_prod → desc\_prod

num\_solic, cod\_prod → quant\_prod

- $\Box$  2<sup>a</sup> Forma normal:
	- $\Box$  Uma relação está na segunda forma normal se, e apenas se, estiver na 1FN, e cada atributo não-chave for totalmente dependente funcional da chave primária.
	- $\Box$  Ocorre quando a chave primária é composta por mais de um campo.
		- ! verificar se todos os campos que não fazem parte da chave dependem de todos os campos que compõem a chave. Se algum campo depender somente de parte da chave composta, então este campo deve pertencer a outra tabela.

#### $\Box$  2<sup>a</sup> Forma normal:

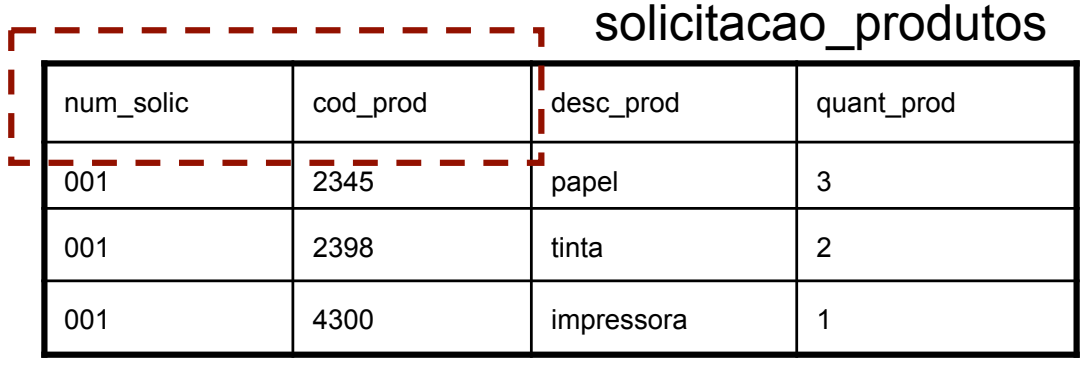

П  $\mathbf{L}$ 

## 2FN

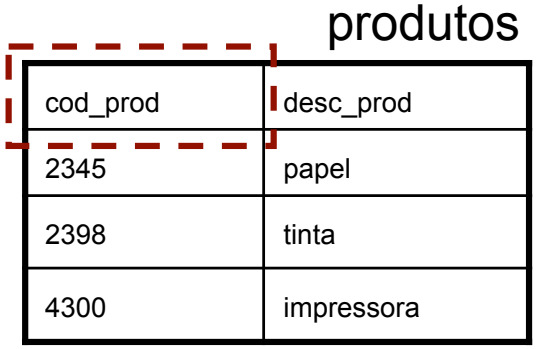

#### solicitacao\_produtos

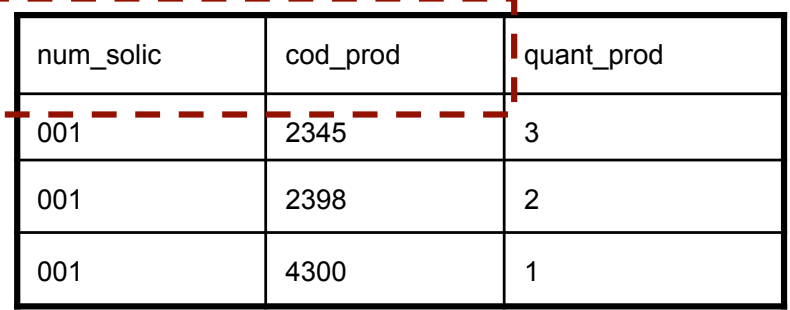

■ 2<sup>a</sup> Forma normal - resultado:

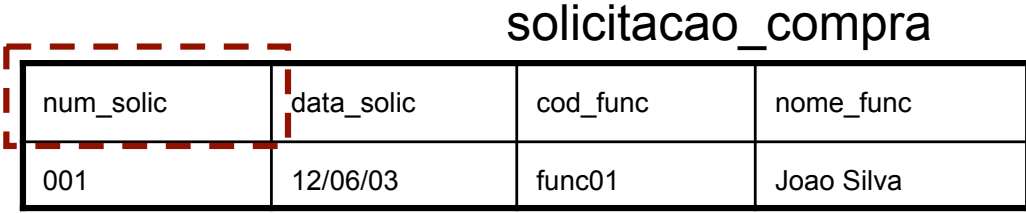

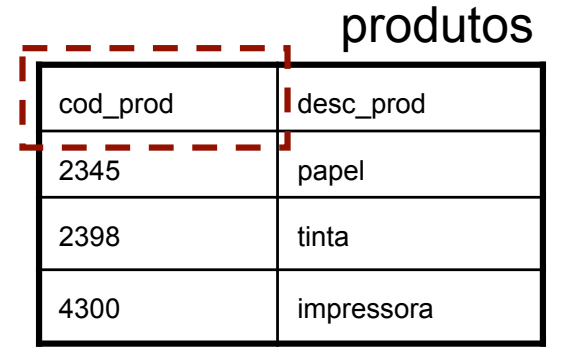

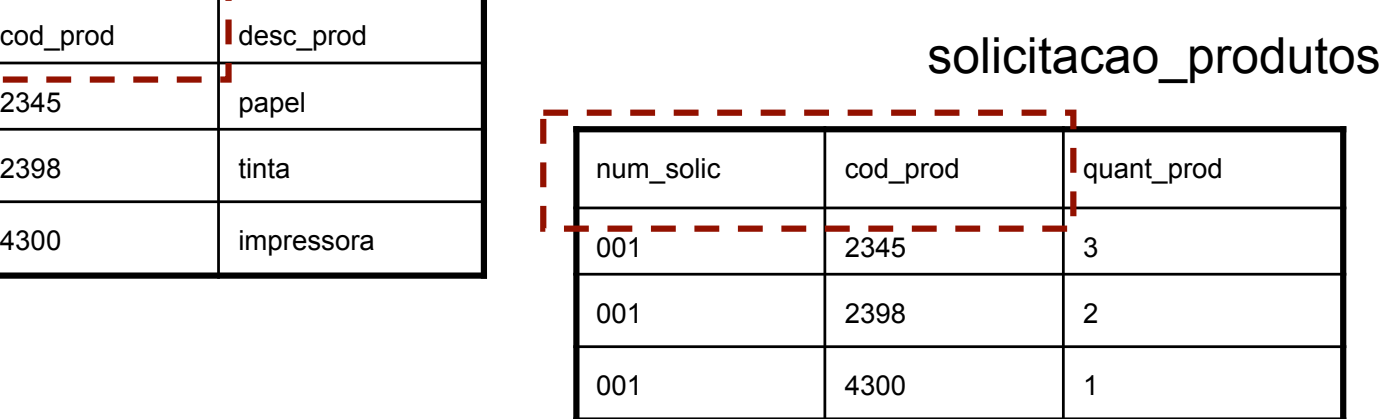

- $\Box$  3<sup>a</sup> Forma normal:
	- $\Box$  Um relação está na terceira forma normal se e apenas se, estiver na 2FN, e não tiver dependências transitivas
	- " *Dependência transitiva*: ocorre quando um atributo não-chave, além de depender da chave primária da tabela, depende funcionalmente de outro atributo ou combinação de atributos não-chave.
	- $\Box$  Em uma tabela na 3FN não existem atributos não-chave que tenham dependência de outros atributos não chave.

#### $\Box$  3ª Forma normal:

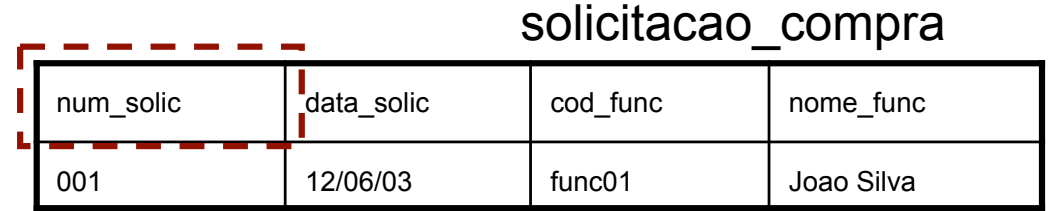

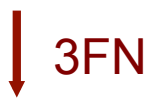

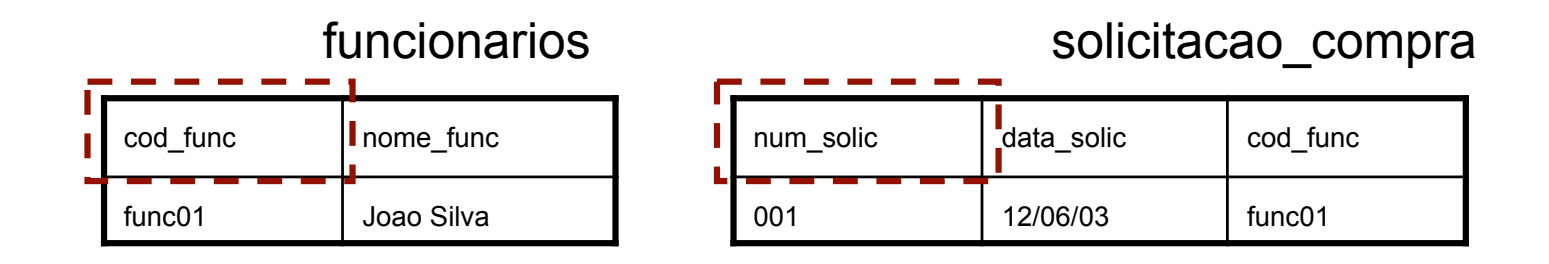

 $\Box$  3ª Forma normal - resultado:

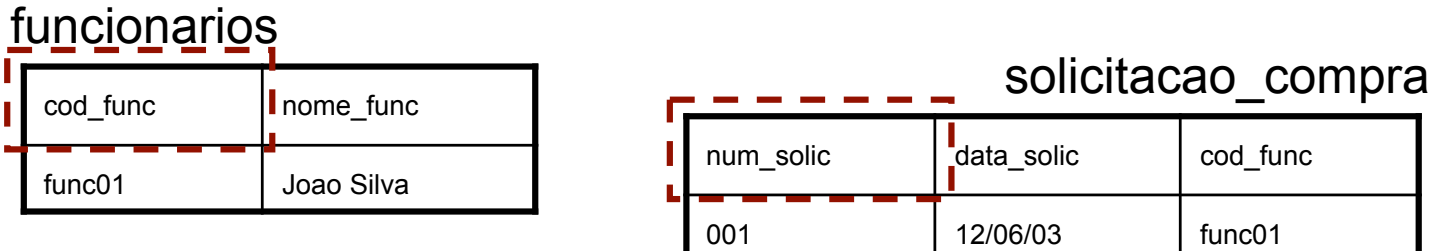

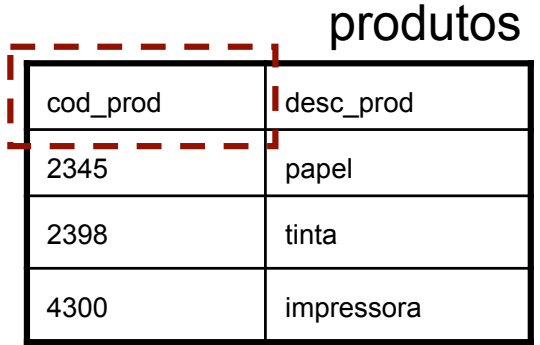

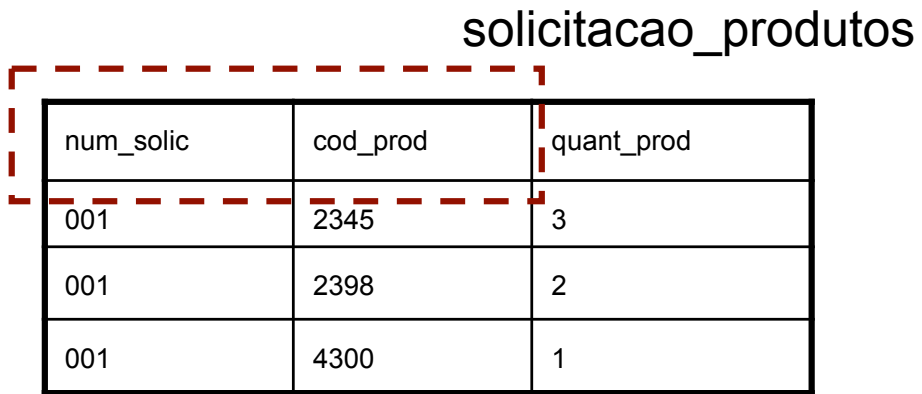

### **Exemplo de problema**

- ! Um grupo de pesquisadores do INPE publica a análise de todos as revistas de uma área particular de astrofísica relacionada aos tipos de estrelas. Cada artigo pode ter um ou mais autores e pode discutir um ou mais tipos de estrelas, mas aparece em uma única revista. As revistas são identificadas pelo ISBSN, título, volume e número. Cada número contém vários artigos. Cada artigo contém uma série de referências a outros Os autores podem, e normalmente o fazem, contribuir para vários artigos de várias revistas.
- ! A fim de reduzir o trabalho envolvido na preparação de sua análise, o grupo de pesquisa deseja armazenar informações suficientes em um banco de dados para responder, de forma fácil, as seguintes perguntas
	- 1. Quais autores escreveram um ou mais papers sobre um determinado tipo de estrela?
	- 2. Quais os artigos ou discutem uma determinada estrela, ou são referências de outros paper que discutem esse tipo de estrela?

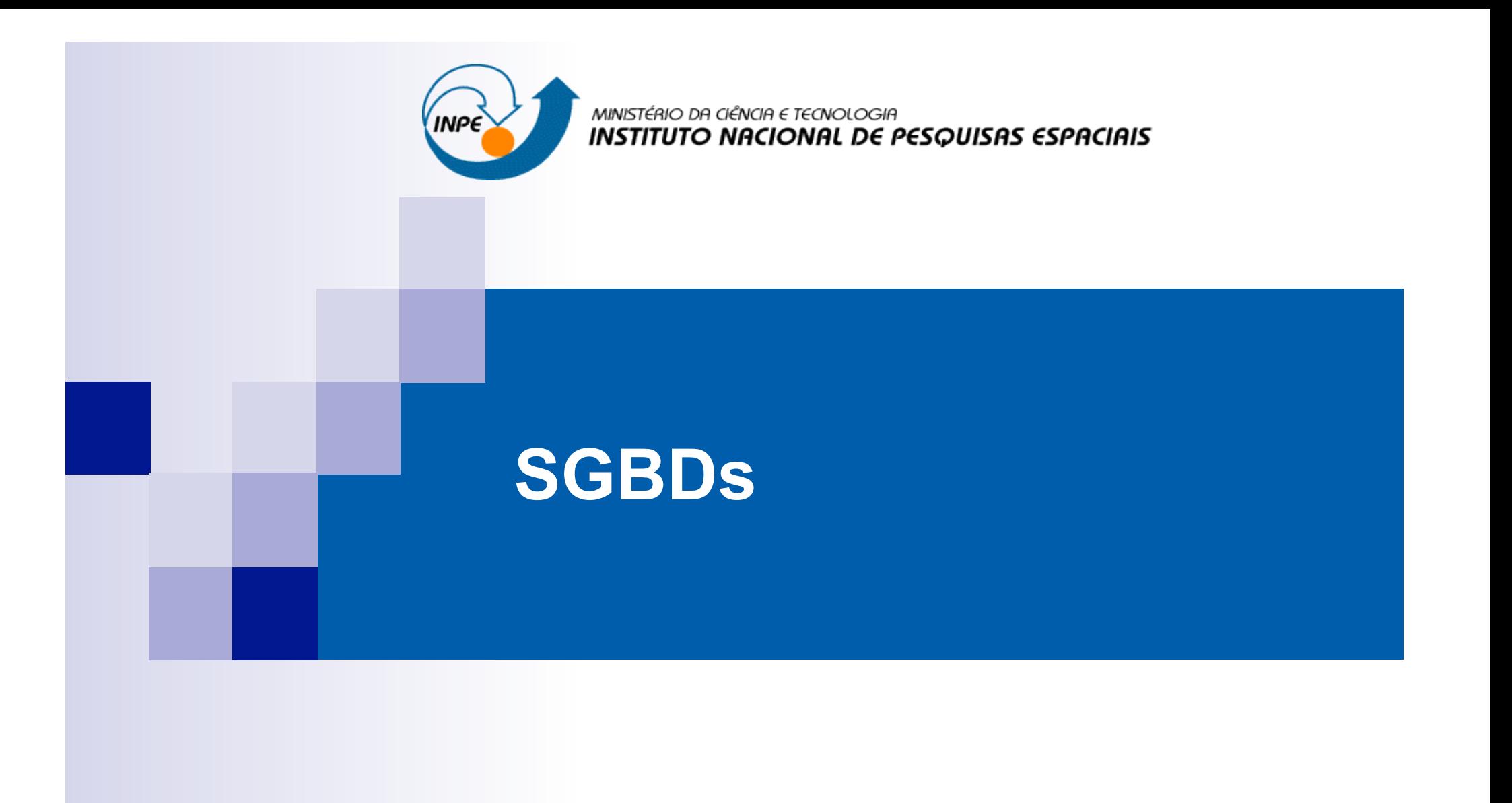

### **SGDB**

- ! Principais Sistemas Gerenciadores de Bancos de Dados Relacionais
- SGBD Desktop:
	- $\Box$  Mais simples de manter;
	- $\Box$  Atendem a aplicações sem grandes necessidades em termos do volume e complexidade dos dados a serem armazenados;
	- $\Box$  Integrados a outras aplicações desktop;
	- D Podem não requerer conhecimento de SQL ou de administração;
	- $\Box$  Mais baratos;
	- $\Box$  Podem suportar aplicações Web.
- Ex: MS-Access, Fox-Pro, Lotus, etc.

### **SGDB**

- **E** Servidores SGBD:
	- $\Box$  Usos coorporativos;
	- $\Box$  Grandes volumes de dados;
	- $\Box$  Acesso concorrente por vários usuários;
	- $\Box$  Requerem um especialista para sua manutenção e gerenciamento;
	- $\Box$  Podem ser bastante caros;
	- $\Box$  São flexíveis quanto ao suporte ao desenvolvimento de aplicações customizadas;
	- $\Box$  São altamente escaláveis;
	- $\Box$  Podem fazer uso máximo do hardware disponível (múltiplos processadores, clusters, etc.)
- Ex: PostgreSQL, MySQL, Microsoft SQL Server, Oracle and IBM DB2, etc.

#### **Interfaces SGBD**

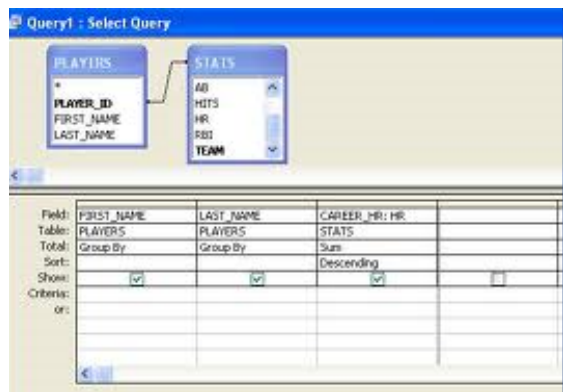

#### GUI Prompt

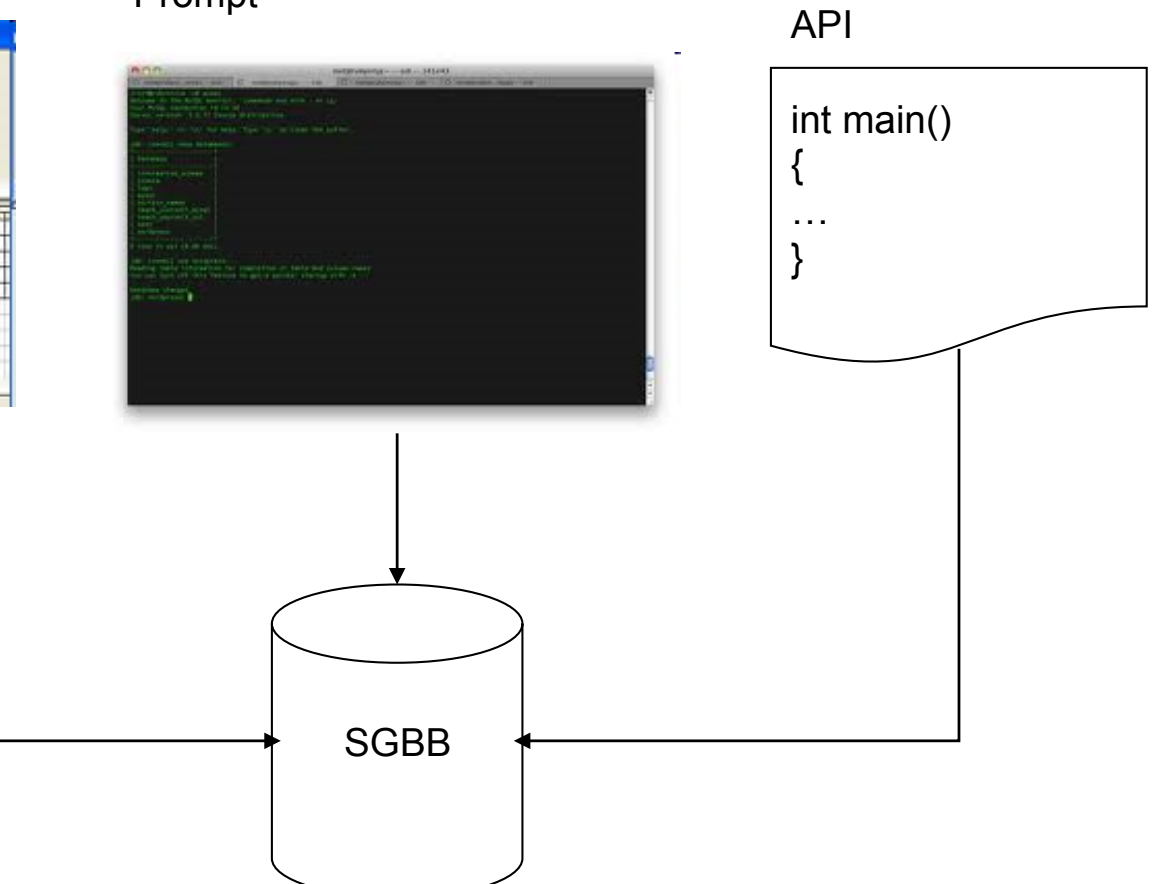

#### **Interfaces SGBD**

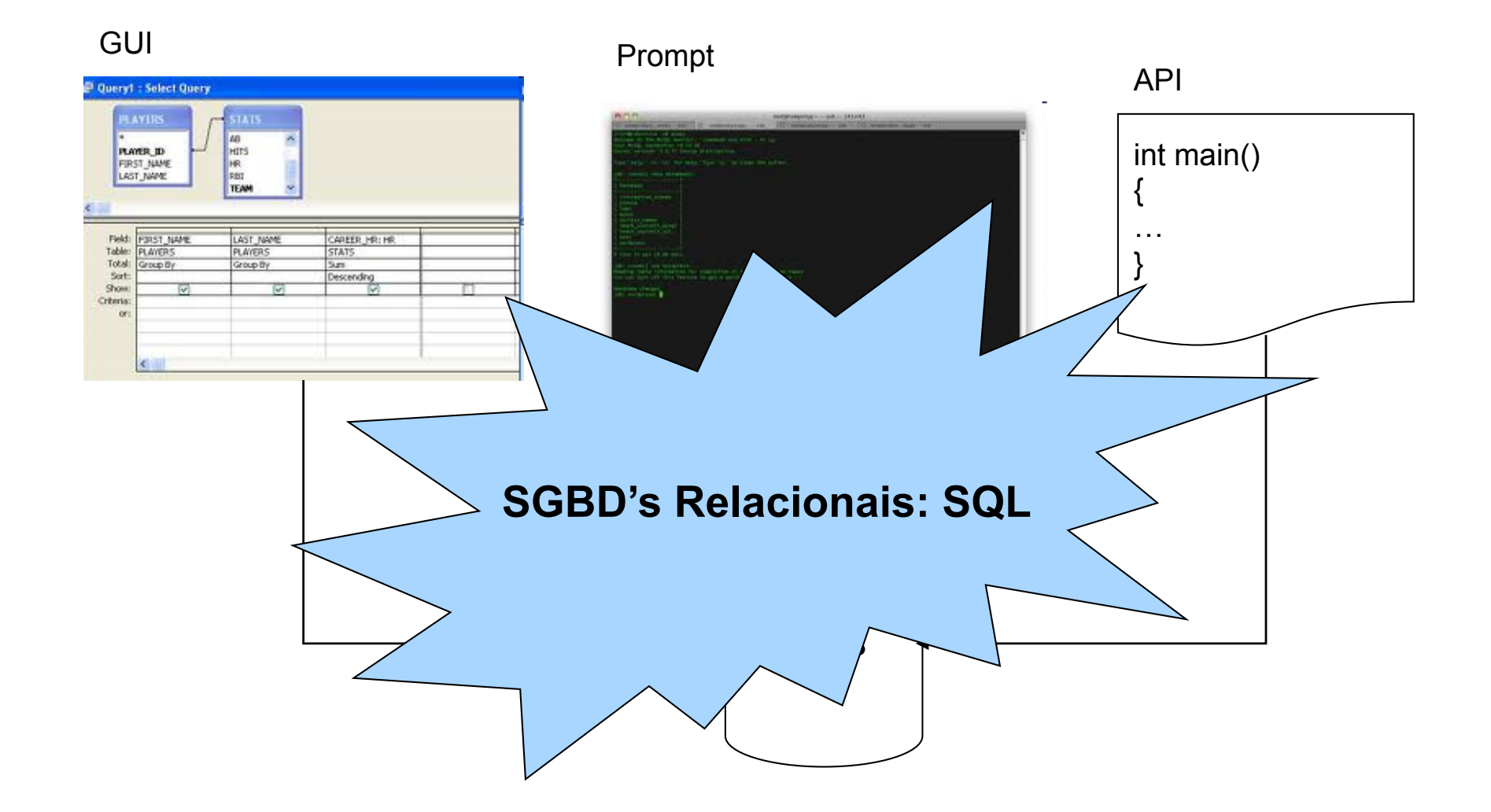

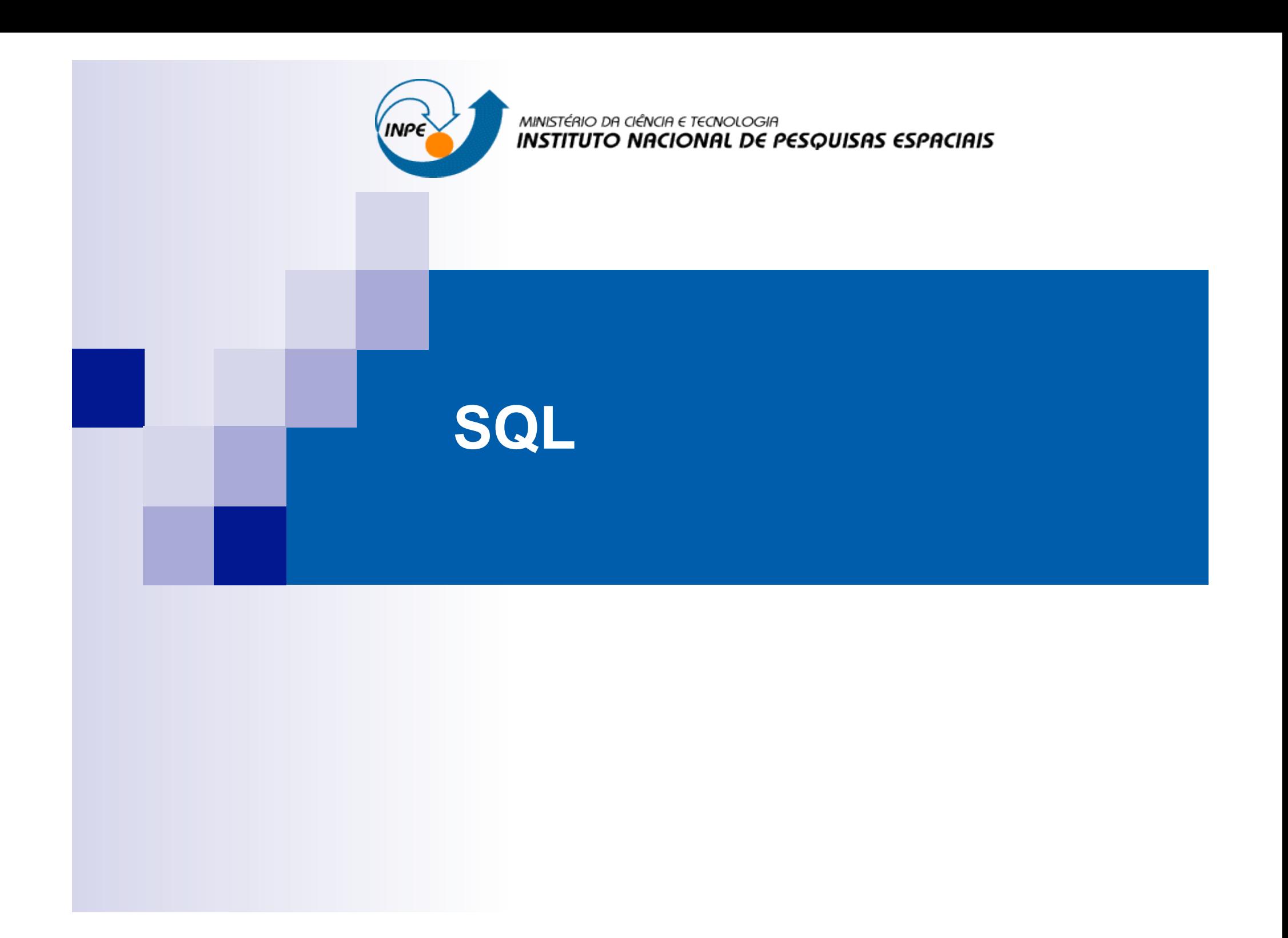

## **SQL**

- O que é a SQL?
	- **E** Structured Query Language
	- $\Box$  Permite o acesso e a manipulação de uma base de dados relacional
	- $\Box$  É um padrão ANSI (American National Standards Institute)
- O que é possível fazer com a SQL?
	- $\Box$  Executar consultas, recuperar dados, inserir, atualizar e remover registros, criar novos bancos, criar novas tabelas, criar *stored procedures* e *views*, definir permissões sobre tabelas, *procedures* e *views*.
- SQL é padrão mas...
	- $\Box$  Existem diferentes versões de SQL. Mas espera-se que a maioria dos comandos sejam suportados de maneira similar

# **SQL - Structured Query Language**

- ! Linguagem de consulta usada pela maioria de SGBD-R e SGBD-OR
- Baseada na álgebra e cálculo relacional
- $\blacksquare$  É divida em:
	- $\Box$  Linguagem de manipulação de dados (SQL DML)
	- $\Box$  Linguagem de definição de dados (SQL DDL)
	- Definição de visões (SQL DDL)
	- □ Especificação de autorização (SQL DDL)
	- □ Especificação de integridade (SQL DDL)
	- □ Controle de transação (SQL DDL)

# **SQL - Structured Query Language**

**EXECUTE:** Alguns comandos em SQL

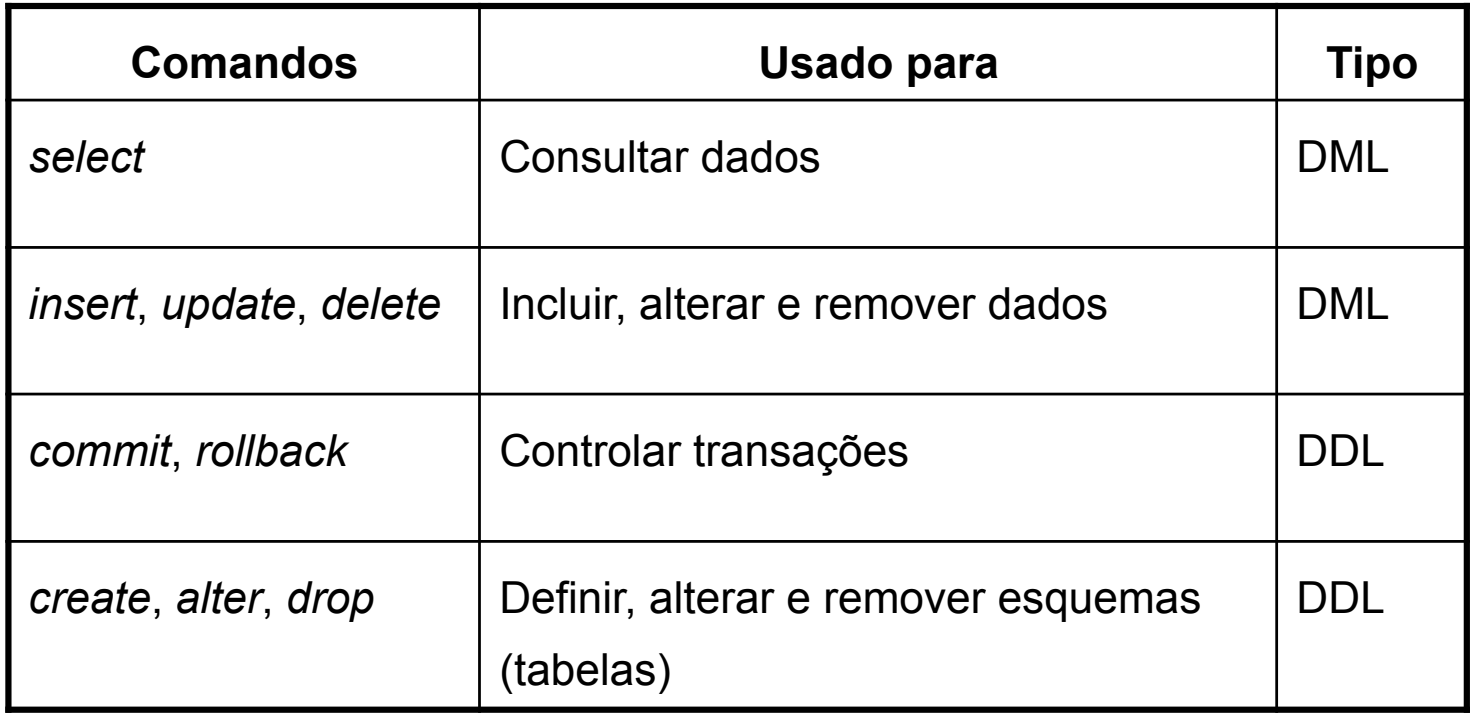

### **SQL - Structured Query Language**

#### **CREATE TABLE** cliente

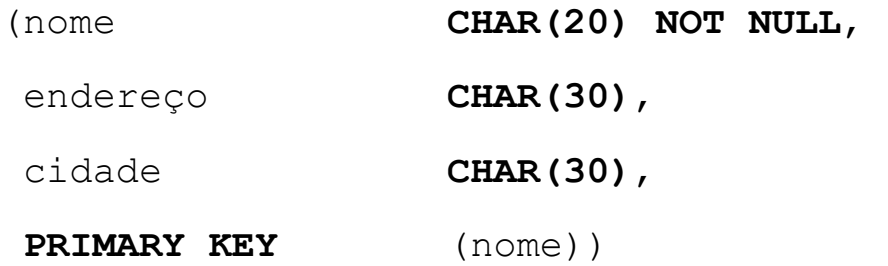

#### **ALTER TABLE** cliente **ADD** RG **CHAR(10)**

 **SELECT** nome, endereco **FROM** cliente **WHERE** cidade = ʻSão José dos Campos'

# **Álgebra Relacional - Resumo**

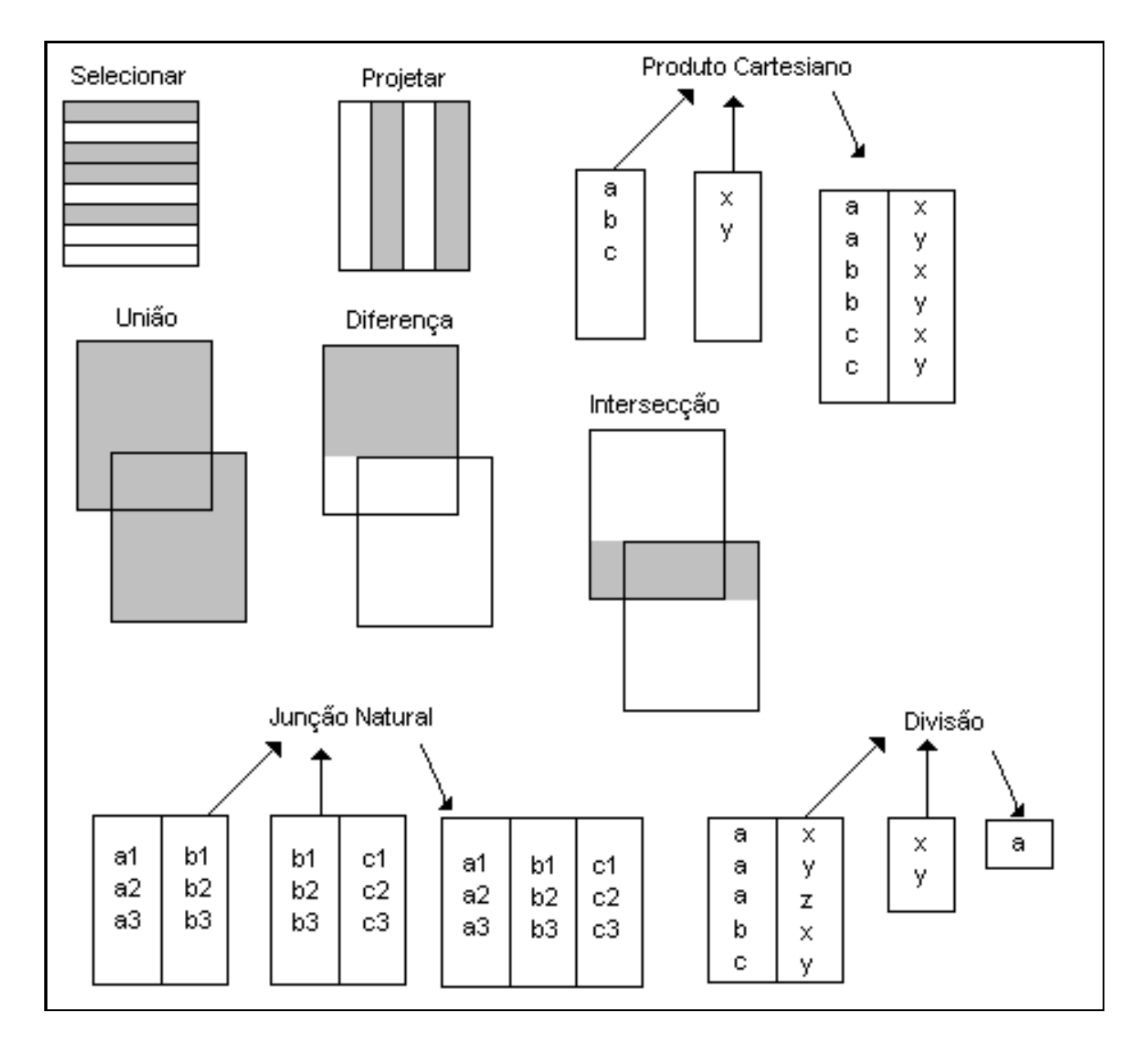

#### **SQL**

**DDL- Data Definition Language** 

**CREATE DATABASE** – cria um novo banco de dados

**ALTER DATABASE** – modifica um banco de dados

**CREATE TABLE** – cria uma nova tabela

**ALTER TABLE** – altera uma tabela

**DROP TABLE** – remove uma tabela

**CREATE INDEX** – cria um índice

**DROP INDEX** – remove um índice

#### **SQL**

**DML** – Data Manipulation Language

**SELECT** – extrai dados de um banco de dados **UPDATE** – altera os dados de um banco de dados **DELETE** – apaga dados de um banco de dados **INSERT INTO** – insere dados no banco de dados

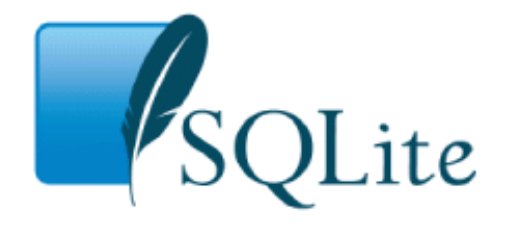

- ! Auto-contido: necessita do mínimo de suporte de outras bibliotecas ou sistemas operacionais
- **Não é um servidor:** é responsável por ler e escrever os arquivos da base, sem comunicação entre processos
- **Não requer configuração**
- **Transacional** 
	- $\Box$  Transação: uma instrução simples e lógica sobre o banco de dados. Ex: transferência de fundos de uma conta para outra.
	- **A**tomic: tudo ou nada
	- □ Consistent: de um estado consistente para outro
	- □ Isolated: uma transação não altera os dados manipulados por outra
	- " **D**urable: transações que são executadas com sucesso, não são perdidas

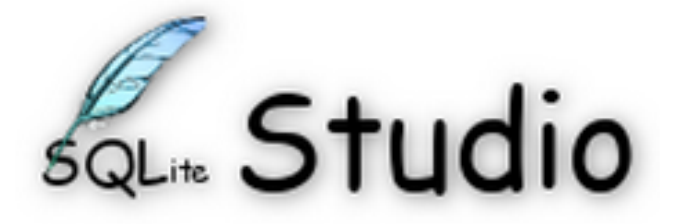

- SQLiteStudio is a SQLite database manager with the following features:
- ! Single executable file no need to install or uninstall. Binary distribution is just the single, ready to use file.
- $\blacksquare$  Intuitive interface,
- ! All SQLite3 and SQLite2 features wrapped within simple GUI,
- ! Cross-platform runs on Windows 9x/2k/XP/2003/Vista/7, Linux, MacOS X, Solaris, FreeBSD and should work on other Unixes (not tested yet).
- Localizations, currently translated to: English, Polish, Spanish, German, Russian, Japanese, Italian, Dutch, Chinese,

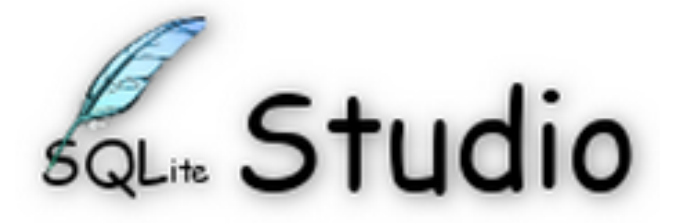

- Exporting to various formats (SQL statements, CSV, HTML, XML),
- ! Numerous small additions, like formatting code, history of queries executed in editor windows, on-the-fly syntax checking, and more,
- **UTF-8 support,**
- ! skinnable (interface can look native for Windows 9x/XP, KDE, GTK, Mac OS X, or draw widgets to fit for other environments, WindowMaker, etc),
- ! Configurable colors, fonts and shortcuts.
- ! Open source and free Released under GPLv2 licence.

PARA A PRÓXIMA AULA: trazer micro com SQL Studio instalado ou outro SGBD relacional com GUI.